# **DBLOG Menu**

In the **DBLOG Menu**, you can activate or deactivate logging and specify which Adabas commands, DL/I calls or SQL statements are to be logged.

### **To invoke the DBLOG Menu**

- Enter one of the following Natural system commands:
	- For Adabas:

**TEST DBLOG MENU**

For DL/I:

**TEST DBLOG D MENU**

For SQL:

**TEST DBLOG Q MENU**

This section covers the following topics:

- **[DBLOG Menu Functions](#page-0-0)**
- [Specifying Logging Restrictions](#page-2-0)
- [Specifying Adabas Buffers](#page-3-0)

### <span id="page-0-0"></span>**DBLOG Menu Functions**

The functions provided in the **DBLOG Menu** are described in the following section. You can execute a function by either entering the code that corresponds to the required function in the **Code** field or pressing the PF key that corresponds to the required function.

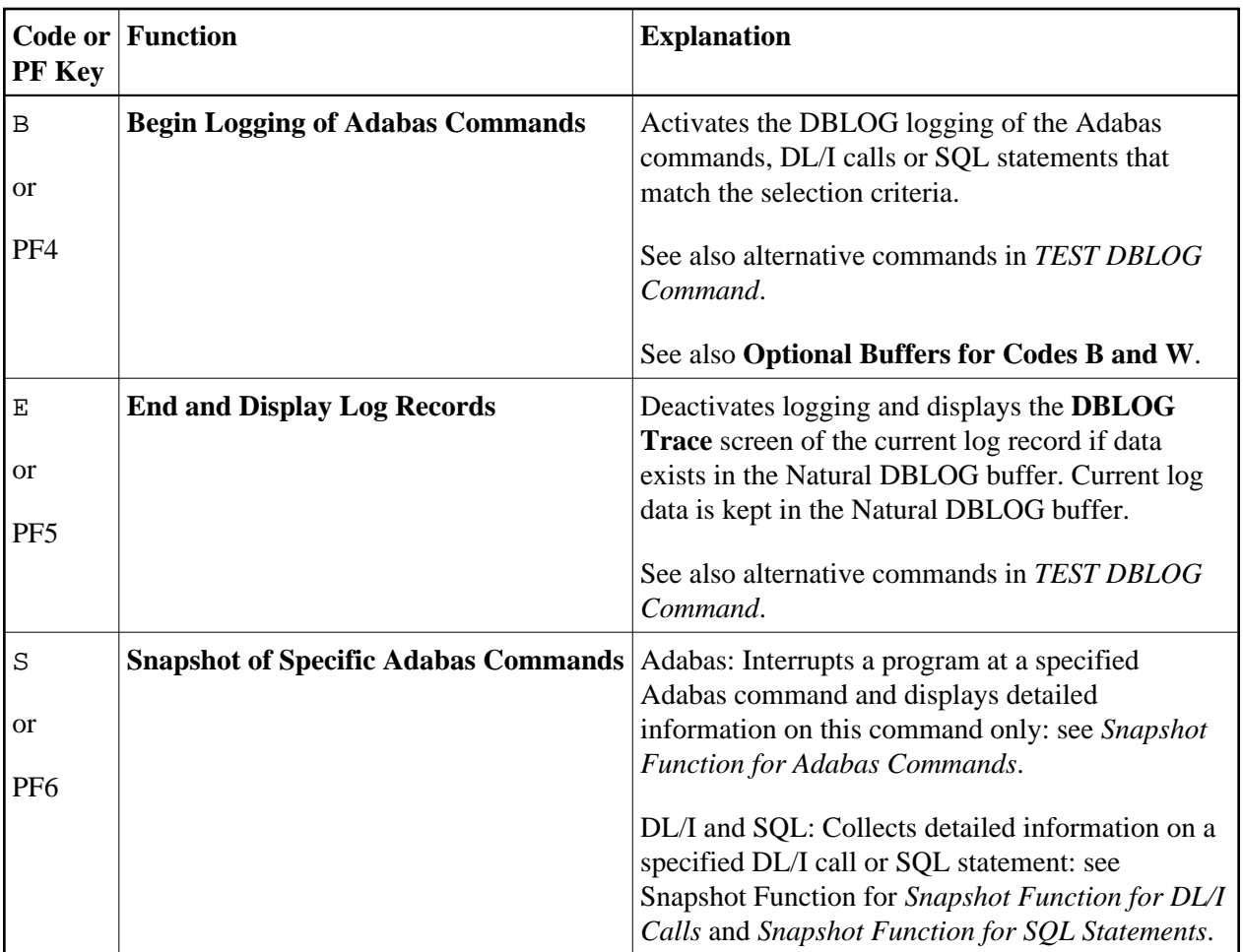

<span id="page-2-1"></span>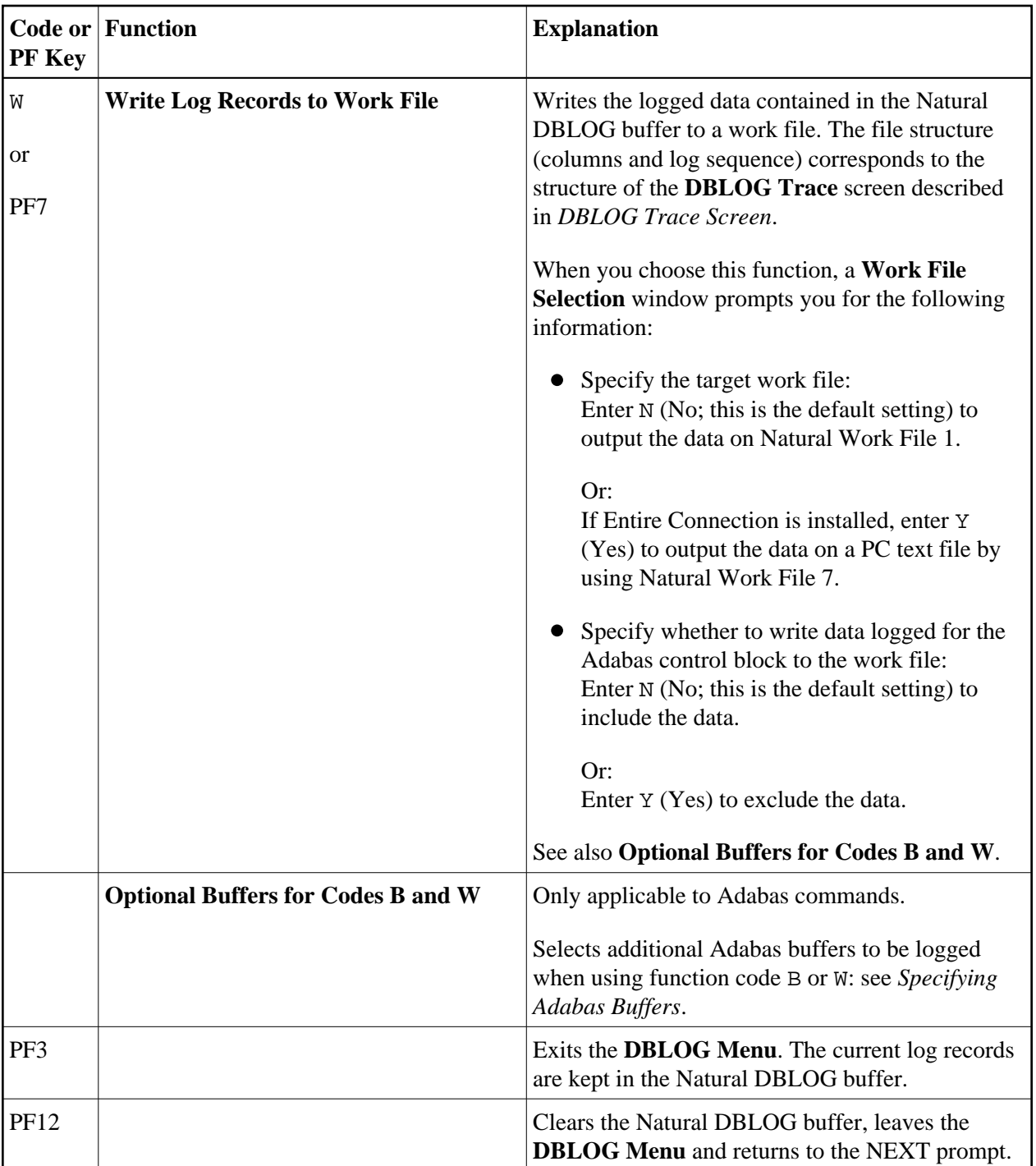

## <span id="page-2-0"></span>**Specifying Logging Restrictions**

This section describes the input fields the **DBLOG Menu** provides for specifying selection criteria to restrict logging:

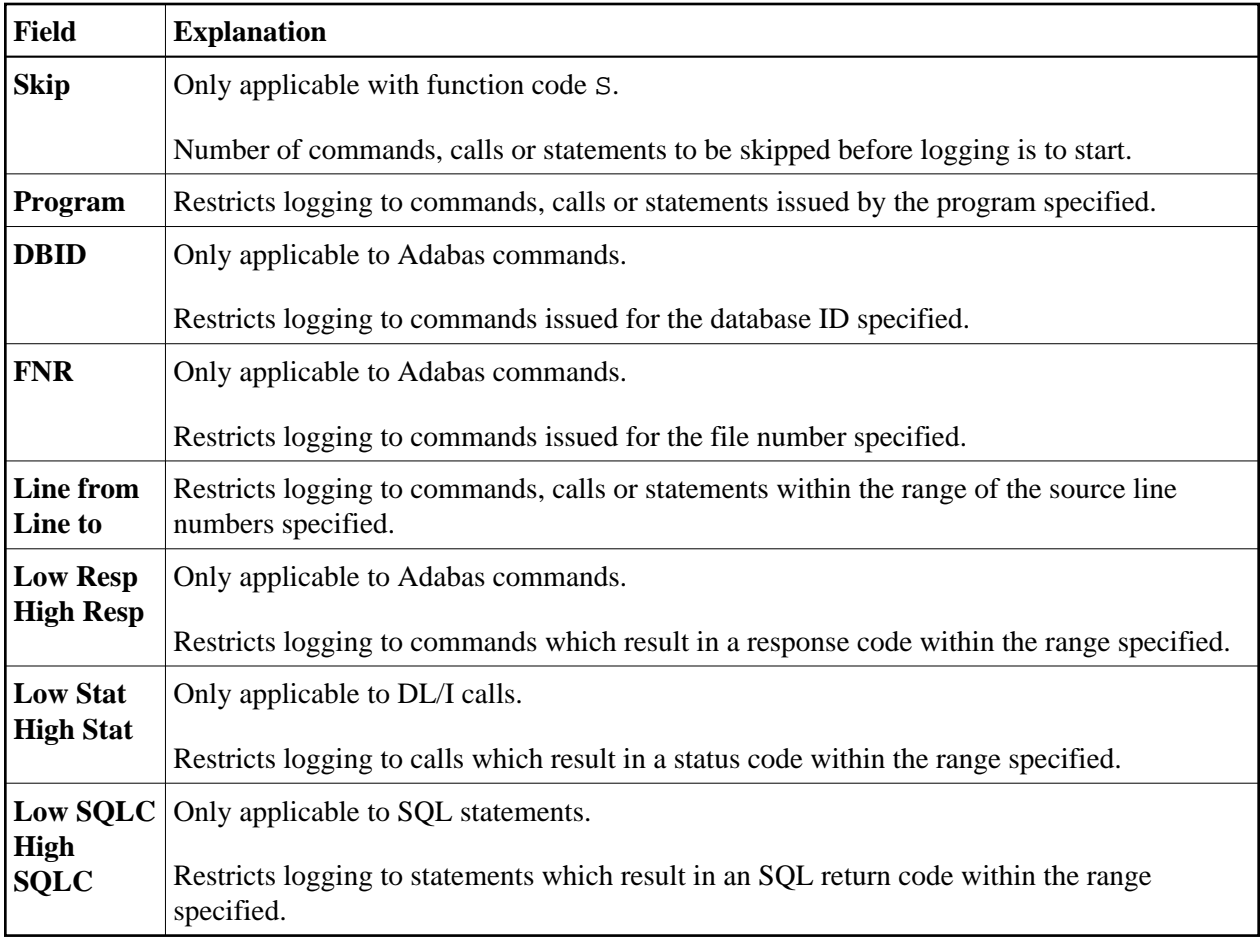

### <span id="page-3-0"></span>**Specifying Adabas Buffers**

Only applicable to Adabas commands.

The Adabas control block is logged by default. It is either the classic Adabas control block (ACB) or the extended Adabas control block (ACBX) depending on the command executed. For detailed information on Adabas control blocks, see *Adabas Control Block Structures (ACB and ACBX)* in the *Adabas* for mainframes documentation.

In addition to the control block, you can log one or more Adabas buffers listed in the **DBLOG Menu**:

![](_page_3_Picture_166.jpeg)

You enable logging of these buffers and specify the range of bytes to be logged by using the input fields below the buffer names:

### **Bytes 0-79**

Mark the buffer(s) to be logged by entering any character next to the required buffer(s). By default, a maximum of 80 bytes (from 0 to 79) is logged per buffer if no value is entered in the **From** and **To** fields.

### **From**

You can enter a start number (for example, 100) that determines from which byte the buffer is logged.

If you want to log an entire buffer (maximum is 32 KB), enter X or \* (asterisk) and leave the **To** field blank.

### **To**

You can enter an end number (for example, 200) that determines up to which byte the buffer is logged. The maximum input value is 32767 (32 KB).

If the length of the buffer(s) to be logged exceeds the total limit of 2097151 KB (2 GB - 1 byte), Natural issues an appropriate message as described in *Data Processing and Storage*.

The logs of the buffers can be displayed on the **DBLOG Trace** screen as described in *Displaying Adabas Buffers*.

### **Note:**

The snapshot function (see the relevant section) logs all Adabas buffers by default. Therefore, you need not mark any of the optional buffers before you execute this function.